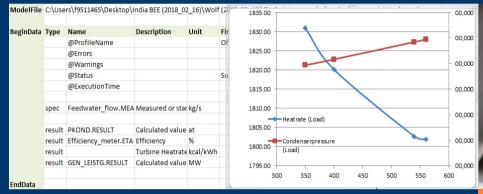

#### EBSILON® Professional

# **Benefits for Offline- and Online Applications**

Dr.Hans-Peter Wolf (STEAG Energy Services, Germany),

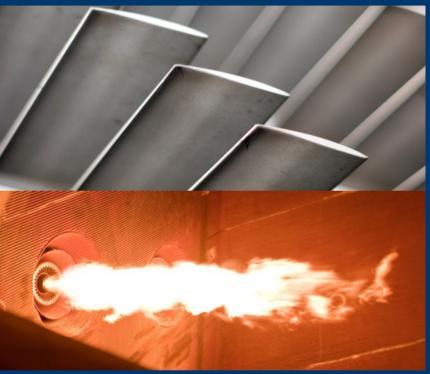

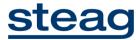

### **EBSILON®***Professional*+ Optional Add-on Modules

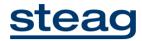

#### EBSILON® *Professional*

**EbsScript** 

Script Language and Interface functionality (EbsOpen)

1

EbsConfigurator

build model of steam power plant or combined cycle in short time

2

EbsBoiler

Detailled calculation of Boiler

3

VTU OEM Piston Engine Library

Piston Engine Model based on OEM Data EbsSolar

Detailled Design of CSP-Solar field **EbsOptimize** 

Optimization of Design specifications EbsValidate

Statistical Method for data reconciliation of measurements

All modules suitable for Offline- AND for Online simulations using thermodynamic EBSILON model based on 1-st principle Physics

### EBSILON<sup>®</sup> Professional Offline / Online simulations

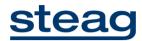

#### **Offline**

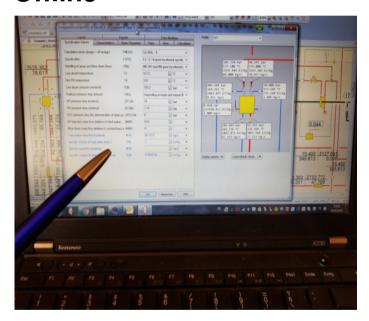

i.e. manual interaction of user with EBSILON

#### **Online**

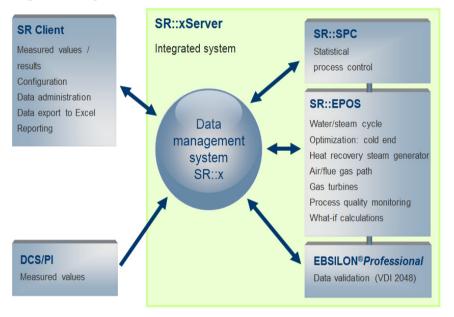

i.e. automatic calculations and communication between different modules, No user-interaction

# EBSILON<sup>®</sup>*Professional*1-st principles thermodynamic model

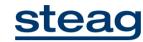

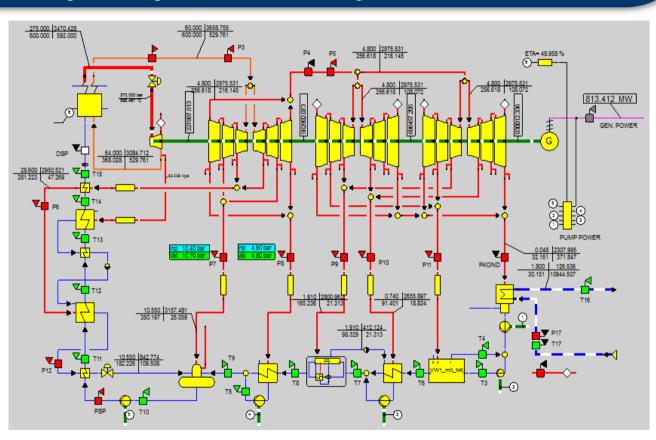

Calculations are based on 1-st principle physics

- Conservation of mass and heat
- Design and partload
- Fast and stable solution algorithms
- High accuracy and realistic results
- Same model for Offline and Online

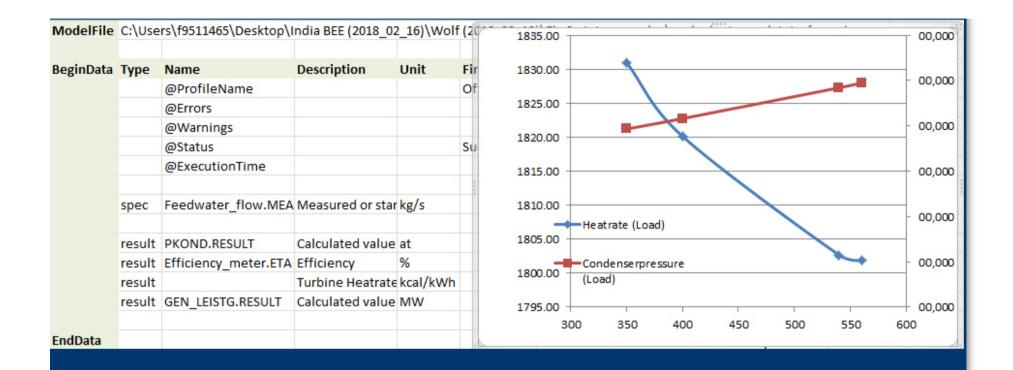

# EBSILON® Professional EbsScript

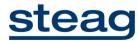

### **EbsScript**Scripting and interface capabilities

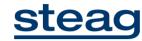

- PASCAL based scripting language for EBSILON
  - Variables and functions e.g. mathematics, loops, if/case etc.
- Applicable on different application levels
  - Model: EbsScript for automated calculations (Offline as well as Online, example: PADO)
  - Component: Kernelscripting with programmable physics allows to create taylormade components
- Additionally it includes Interface for COM and .NET environment ("EbsOpen")
  - VBA/C++/C#/Matlab/Python ... functions with full access to EBSILON models
  - MS Excel Addin (based on EbsOpen), no programming required, user does not have to be EBSILON expert

### EbsScript MS Excel Addin

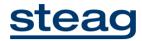

#### Additional functionality (independent of "Pascal programming")

- automatic data-transfer between Excel and EBSILON
- automatic EBSILON calculations triggered from Excel sheet
  - → no detailed knowledge of EBSILON model required
- Calculation of what-if scenarios and parameter studies

Example: Load variation via Excel-Addin

#### **EbsScript MS Excel Addin**

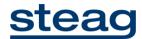

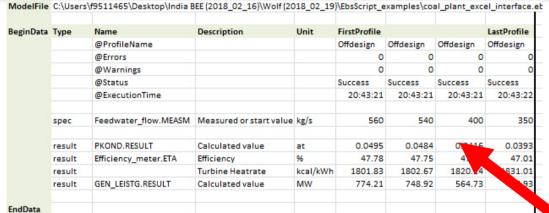

Communication between Excel and EBSILON through EbsOpen interface

EBSILON model is invisible to Excel user

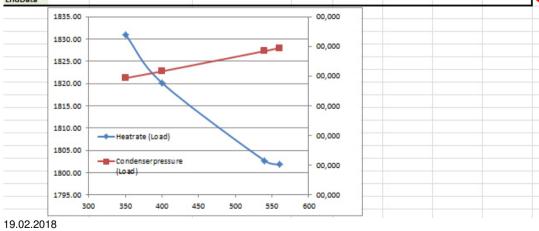

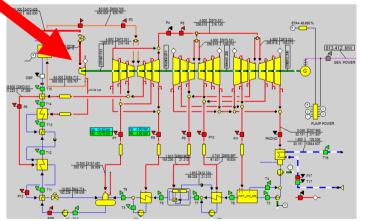

8

# **EbsScript Summary and Benefits**

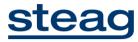

- Powerful tool for automated calculations (Online) and parameter studies (Offline)
- Possibility for data import/export
- Automated reports
- Integration into software infrastructure and business processes
- What-if calculation (Excel-Addin) by non-EBSILON experts, for example effect of switching off equipment (HP-heaters, CW-pumps, ...)

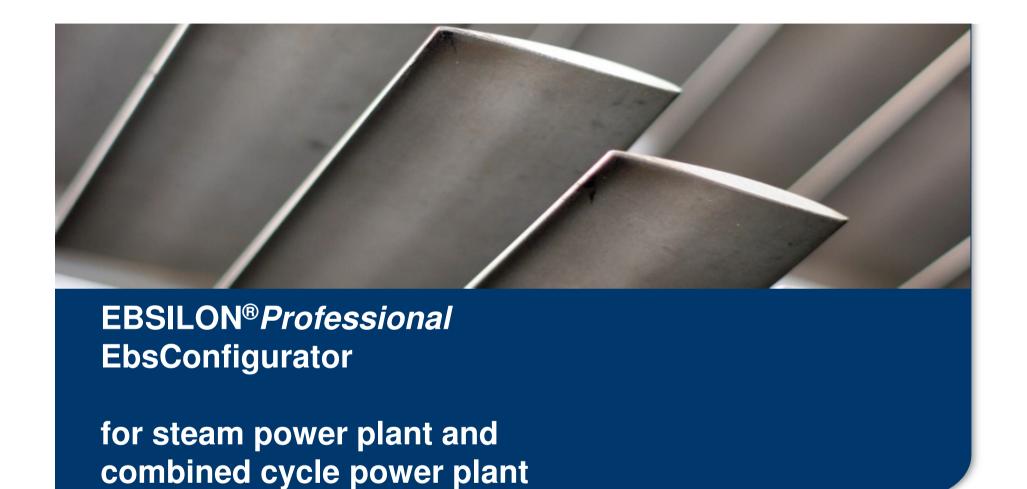

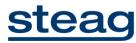

### **EbsConfigurator for steam power plant and combined cycle**

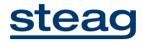

- predefined macros for power plant elements
- easily configured, automatically connected by "Connector"-Component
- EbsScript generates Design and Offdesign calculation
- easy-to-use calculation, but with high level of detail
- full flexibility for modifications according to EBSILON philosophy
- configurator available for : Process steam plant, combined cycle power plant etc.

Example: configurator

# **EbsConfigurator steam power plant**

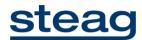

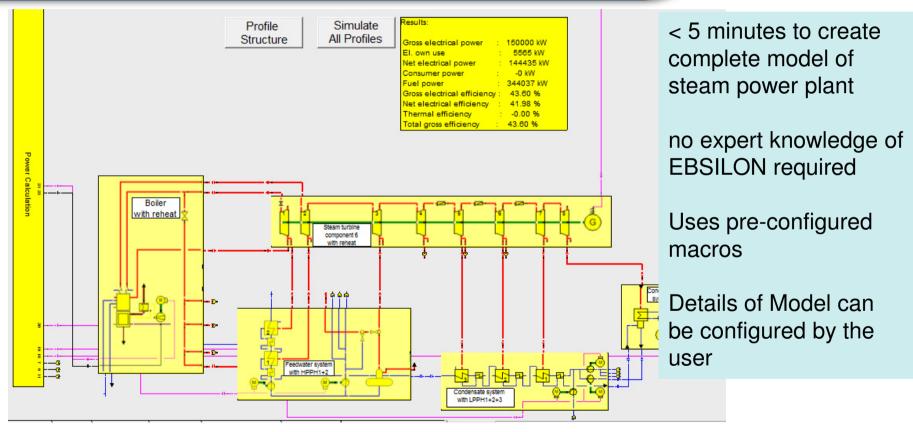

# **EbsConfigurator for Combined Cycle PP**

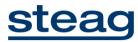

- detailed OEM performance information for 733 gas turbines, 30 kW to 567 MW
- from 13 Manufacturers (Siemens, GE, Mitsubishi, Alstom, Ansaldo, Rolls Royce, etc.)

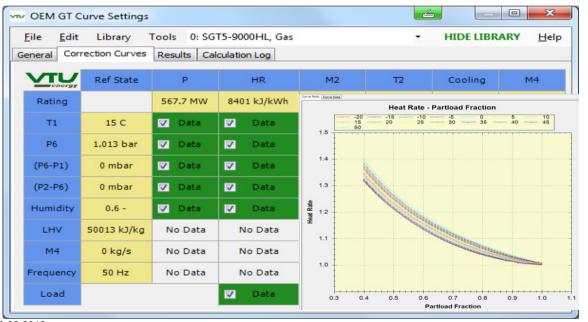

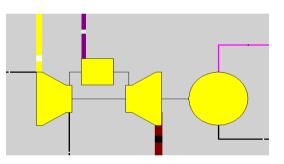

Comp 106: OEM GTLib

# **EbsConfigurator for Combined Cycle PP**

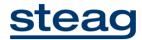

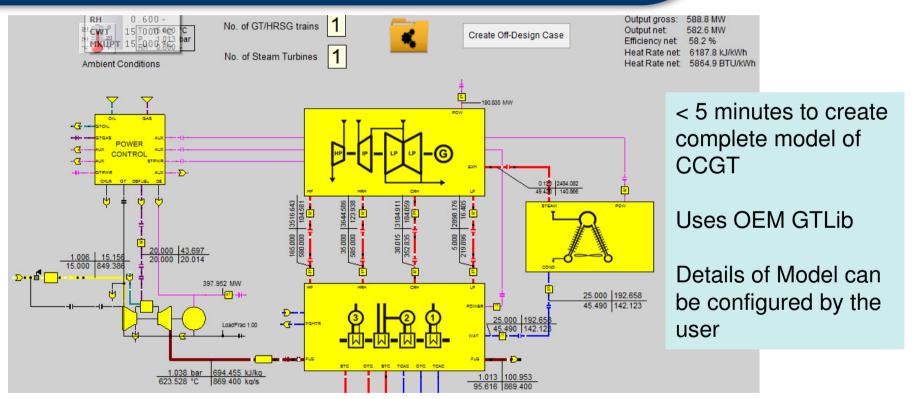

### **EbsConfigurator Summary and Benefits**

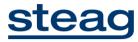

- no expert-knowledge required to create full-fledged model of complete power-plant in very short time
- elements of the configurator can be extended by the user
- together with OEM GTLib possible to create model of combined cycle power plant based on gas turbines manufacturers data

reliable results

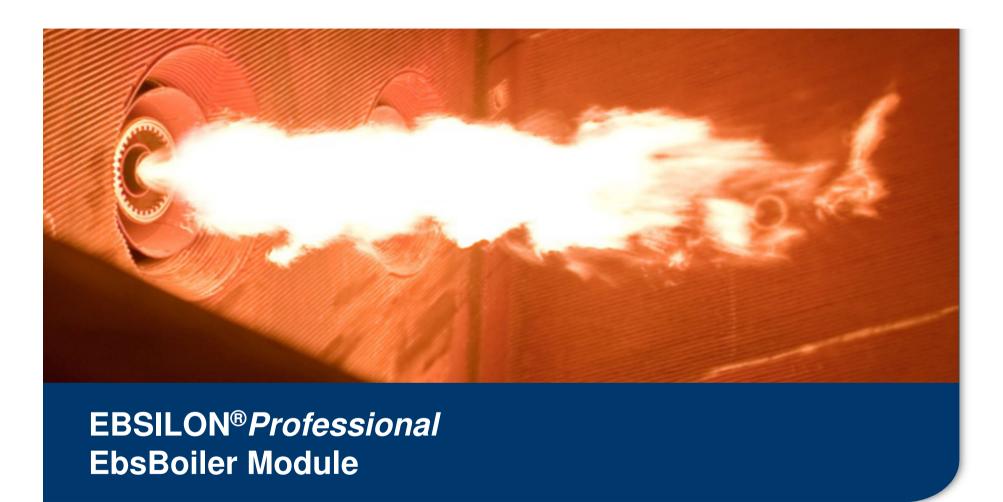

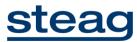

#### Motivation EbsBoiler components

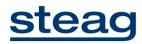

- Heat transfer based on geometric and material data (calc. based on VDI Heat Atlas)
- Simulation of radiative/convective heat transfer in boilers (drum, once through)
- Ash recirculation for CFB boiler also possible
- Evaluation of heat transfer quality of individual heating surfaces possible

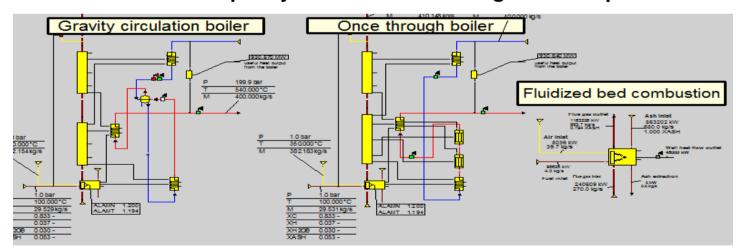

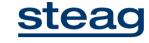

#### **Modelling strategy**

#### Flue gas (comp. 88, 90)

- Reaction zone: combustion, ash removal, radiation
- Radiation zone: heat transfer dominated by radiation, no reaction
- Convection zone: heat transfer dominated by convection in tube bundles, no reaction

#### Water/Steam (comp. 89,91)

- Combustion area: bubble boiling,
   radiation from coke, ash and soot
- Radiation area: radiation from fluegas up/downstream
- Bundles: convective heat transfer, auxiliary heating surfaces (wall etc.)

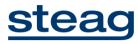

#### **Utilization of boiler components**

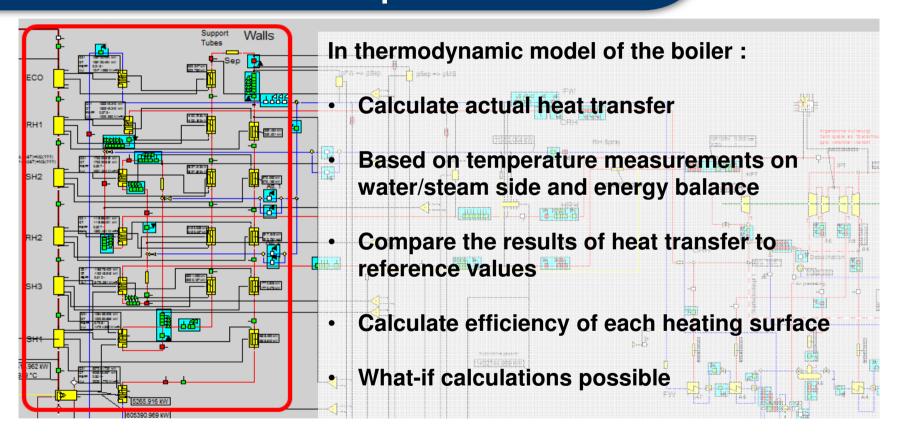

# **Boiler components Summary and Benefits**

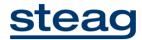

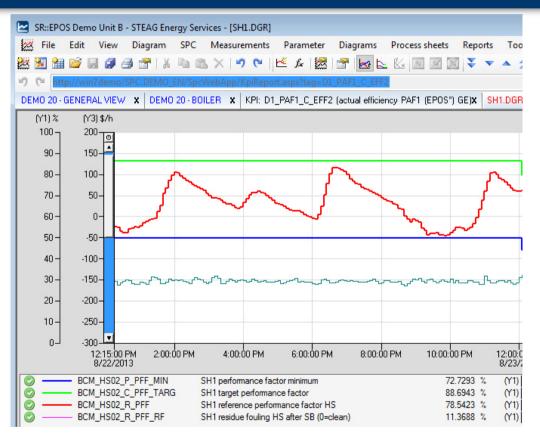

Automatic Calculation of Heating Surface Efficiencies, based on calculation of actual heat-transfer coefficient

Advises soot-blowing

Results are input for SR::BCM

Soot-blowing condition-based instead of fixed intervals

#### **PADO**

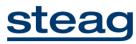

- Automatic calculation (using EbsScript) in Online systems for Boiler diagnosis
- Calculation of actual efficieny of each heating-surface
- Results are input to SR::BCM ("Boiler cleaning management) which advises for an economical condition-oriented boiler cleaning to maintain high boiler efficiency at minimal cost

#### **Examples:**

- 1.) PADO of coal-fired power-plant, including boiler-diagnosis
- 2.) BPOS in Suratgarh Unit 6

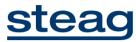

#### **EBSILON References offline in India (77)**

• State utilities: 55

BEE Energy Auditors: 10

• NTPC/NETRA: 1

• BHEL R&D: 1

• CPRI: 1

• NPC: 5

Aditya Birla:

• TÜV Süd: 2 (worldwide > 1280)

# steac